### Power User Webinar

CISCO.

KENNA
Security

Uncovering Kenna's API Calls (Part 1)

11/19/2021

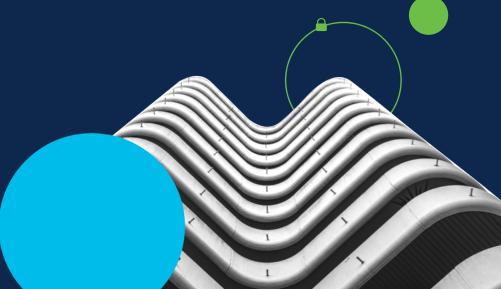

# Kenna Security is now part of Cisco. CISCO

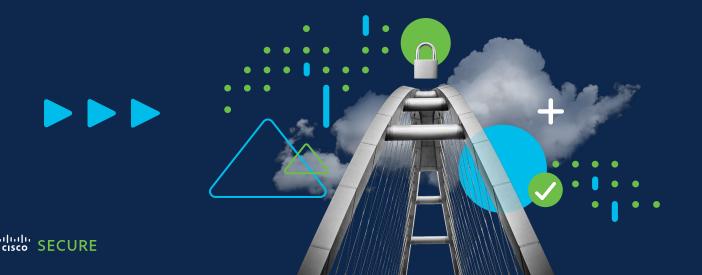

### Presenters:

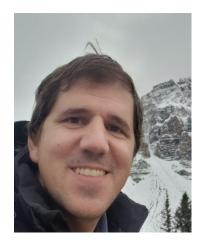

Murillo Perrotti

**Customer Success Engineer** 

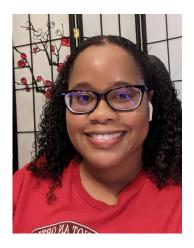

Ren Ferril

Customer Success Manager

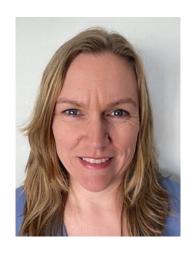

Katie Kolon

**Customer Success Operations Manager** 

# Agenda

- What is an API and what can you do with it?
- Understanding Kenna's APIs: Use Cases
- Using the Kenna API page to test API calls
- Configuring Postman
- Q&A

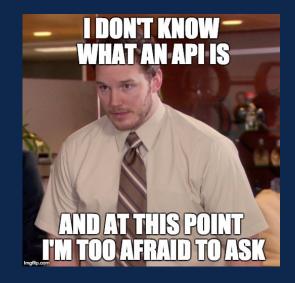

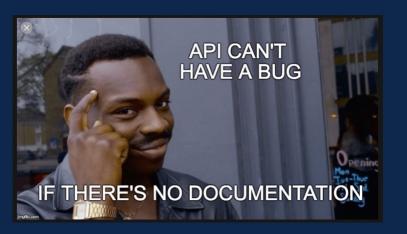

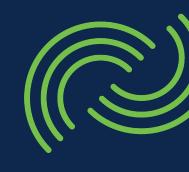

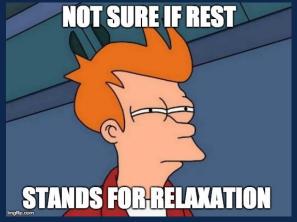

# What is an API and what can you do with it?

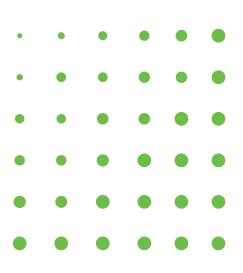

### What is an API?

- API is the acronym for Application Programming Interface.
- APIs enable companies to open their application data and functionality to external third-parties.
- Allows services and products to communicate with and leverage each other's data and functionality through a documented interface.

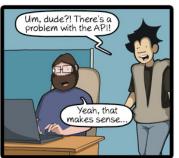

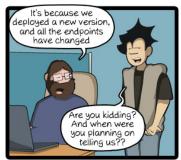

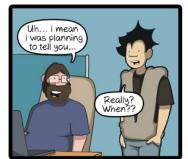

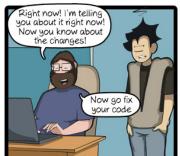

CommitStrip.com

### How does an API work?

- APIs let your product or service communicate with other products and services, without having to know how they're implemented.
- APIs are sometimes thought of as contracts: If party 1 sends a remote request structured a particular way, this is how party 2's software will respond.
- APIs simplify how developers integrate new app components into an existing architecture - they help simplify how business and IT teams collaborate.
- APIs are a simplified way to connect your own infrastructure through cloud-native app development, but they also allow you to share your data with customers and other external users.

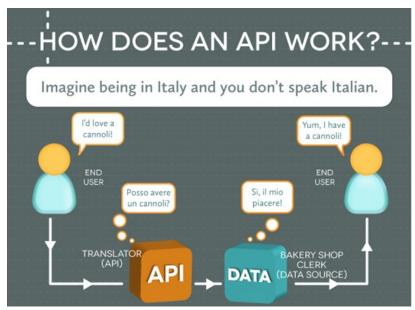

Source: Rackspace

### What to do with an API?

#### WITH APIS

- Add a Facebook "Like" button to your website
- Use Instagram to upload pictures once and post to multiple social media sites
- Instantly share what you're listening to on Spotify to Facebook and Twitter
- Compare products prices/features in the store from a mobile device

#### WITHOUT APIS

- Instruct user to go to your Facebook page then click the "Like" button
- Upload and post pictures to each site individually
- Download or upload music file from music library to Facebook and Twitter an/or grab the YouTube link to past
- Go from store to store comparing prices

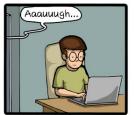

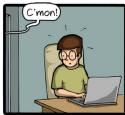

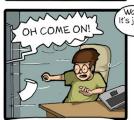

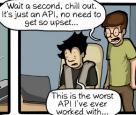

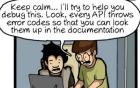

Oh yeah? Well good luck finding documentation for

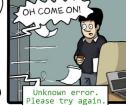

CommitStrip.com

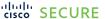

# Understanding Kenna's APIs

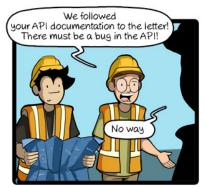

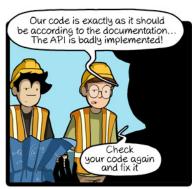

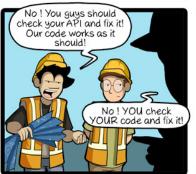

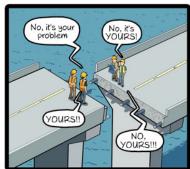

CommitStrip.com

# How Kenna customers are using APIs

- Managing Data
  - Searching Assets
  - Asset Group Reporting
  - Bulk Updates/Deletion of vulnerabilities
  - File-based Data Uploads & Downloads
- Managing Users
  - Adding, removing users
  - Creating custom access & feature roles

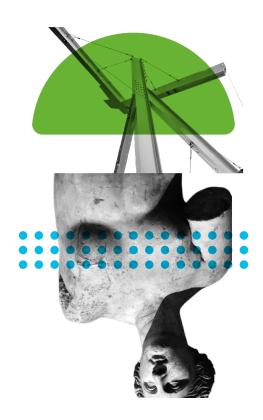

## How Kenna customers are using APIs

#### Connectors

- Updating Connector settings/attributes
- Initiating and scheduling Connector runs

#### Fixes

- Ability to pull list of fixes related to all of your open vulnerabilities that have active assets
- Search for fixes based on set of vulnerability and asset parameters
- Locating a fix's alternatives

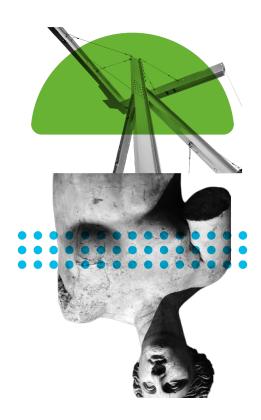

### Demo Time

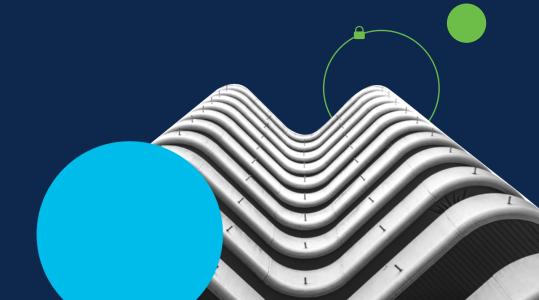

# API Links & Resources

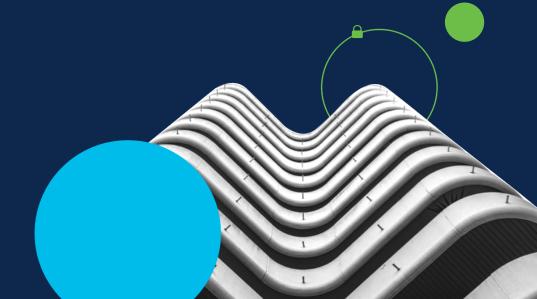

# API Documentation & Helpful Links

- API Documentation can be found here:
  - <a href="https://apidocs.kennasecurity.com/reference">https://apidocs.kennasecurity.com/reference</a>
- Github Kenna Toolkit:
  - https://github.com/KennaSecurity/toolkit
- Kenna Help Center:
  - <a href="https://help.kennasecurity.com/hc/en-us">https://help.kennasecurity.com/hc/en-us</a>

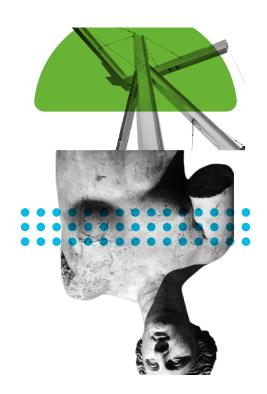

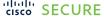

### Questions?

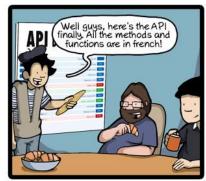

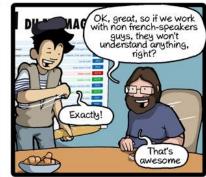

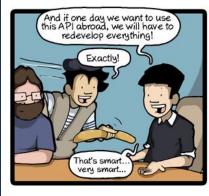

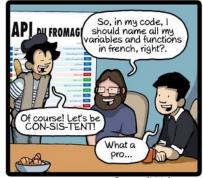

CommitStrip.com

### Thank You!

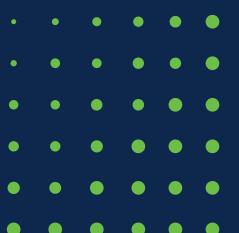